# **Simple Network Monitoring Part Two - Prometheus**

**Victor Zakharyev Workday**

O TIME SERIES • EVENTS O STATE (((III

## **● Time Series <<< ● Events ● State**

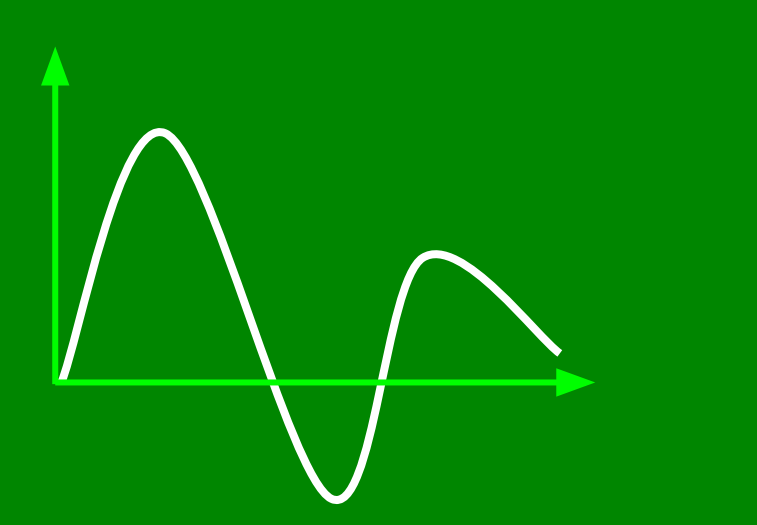

## GAUGE COUNTER

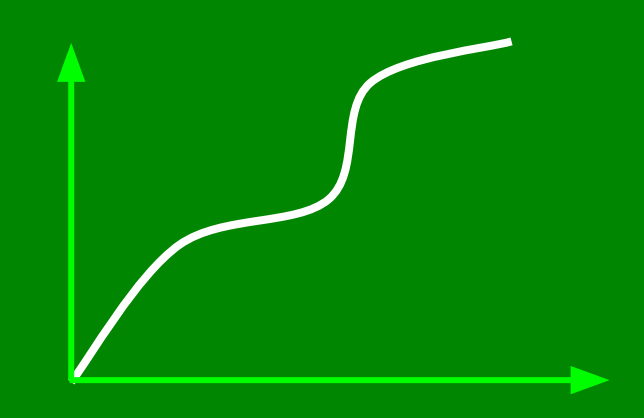

## $COUNTER$   $\wedge$   $\wedge$   $RATE(COUNTER)$

**Gauge**

## PROMETHEUS IS...

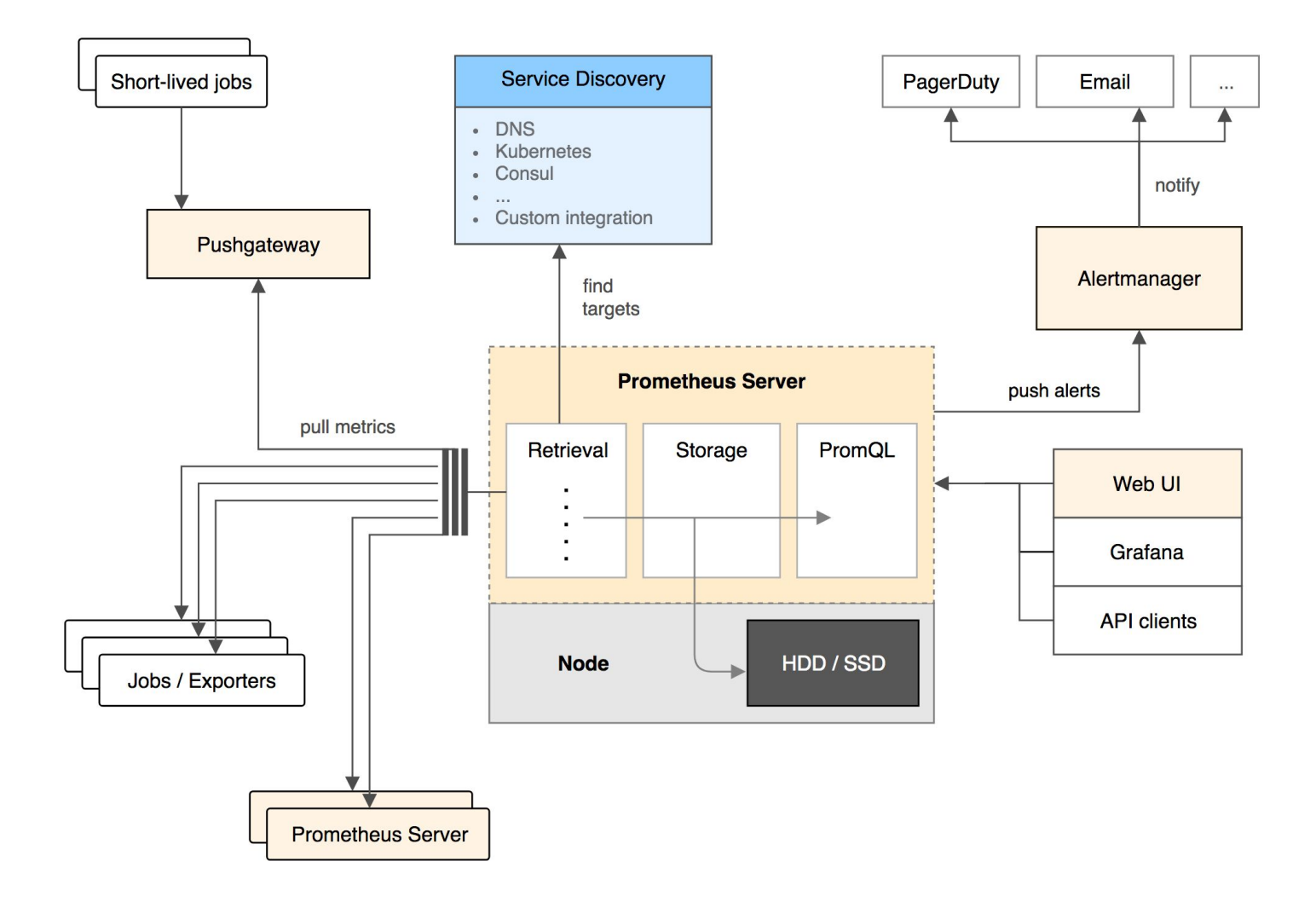

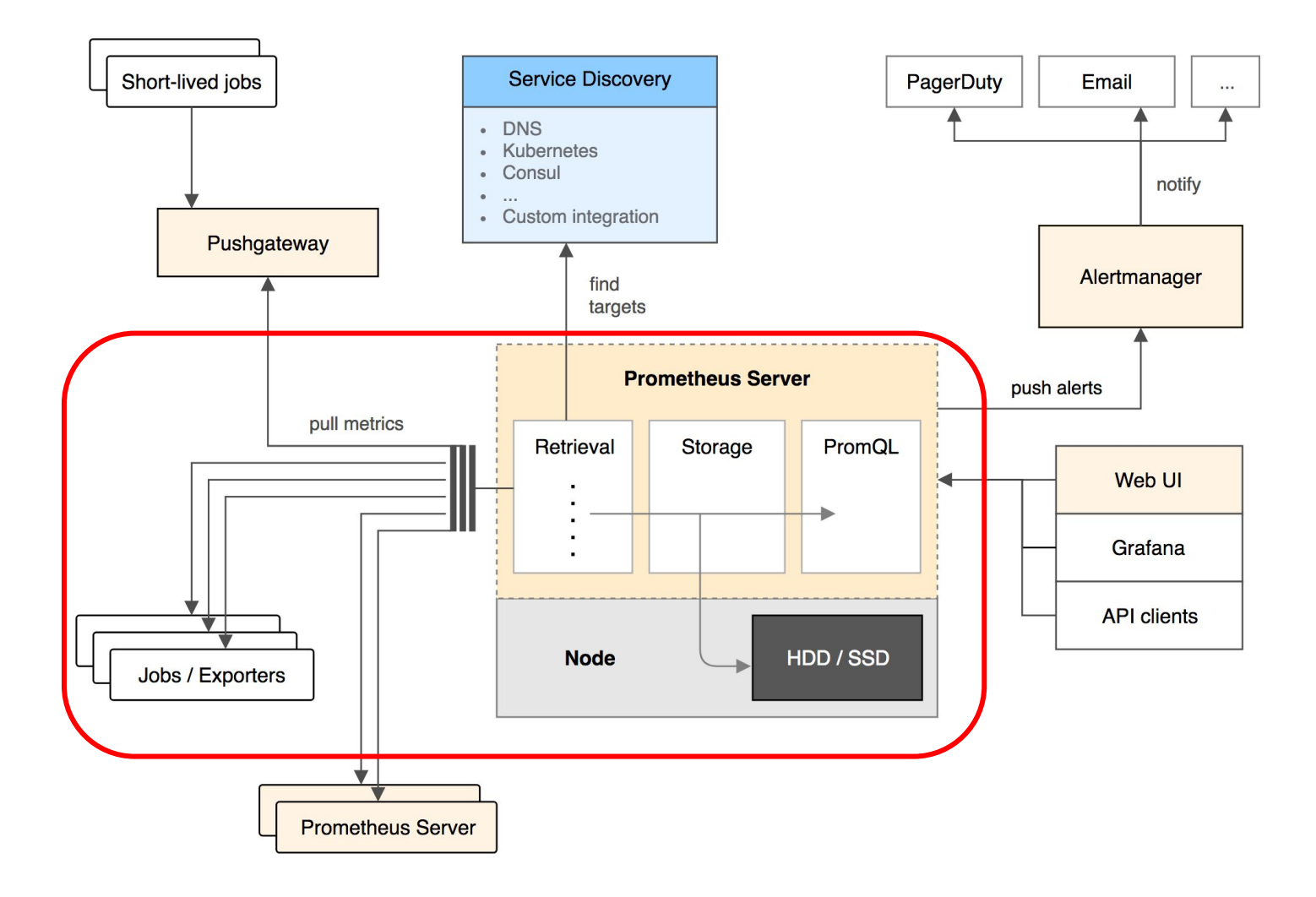

## **Prom query language**

Http requests total

http\_requests\_total{**job**="prometheus"}[5m]

**irate**(http\_requests\_total{**job**="prometheus"}[5m])

### **Alerting rules syntax**

ALERT <alert name>

**IF** <expression>

[ **FOR** <duration> ]

[ **LABELS** <label set> ]

[ **ANNOTATIONS** <label set> ]

### **Alerting rules example**

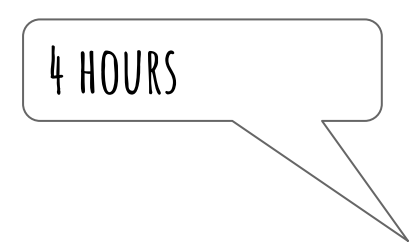

ALERT DiskWillFillIn4Hours

 IF **predict\_linear**(node\_filesystem\_free{job='node'}[1h], 4\*3600) < 0 FOR 5m

LABELS { severity="page" }

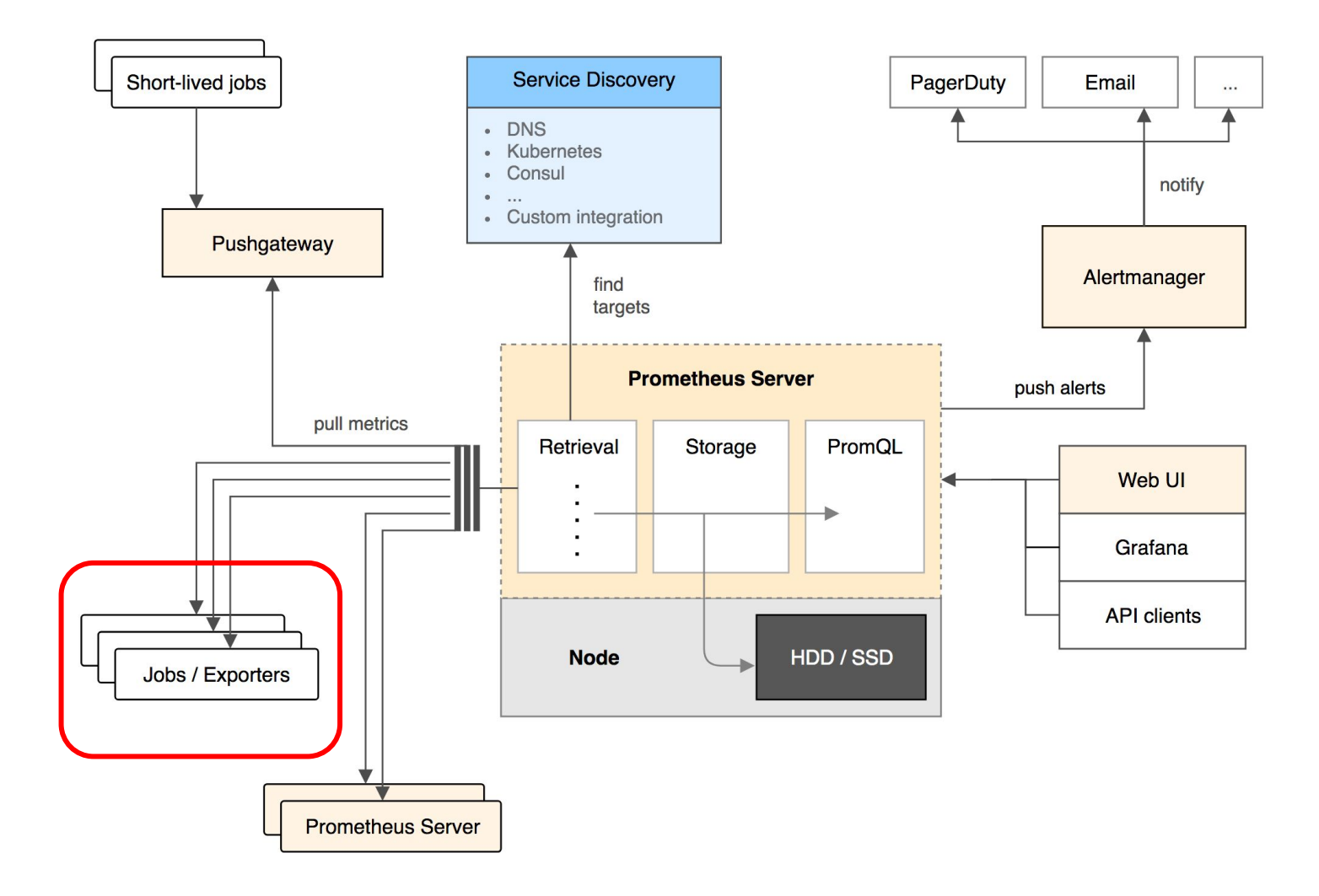

### **Prometheus SNMP exporter Network device (1.1.1.1)**

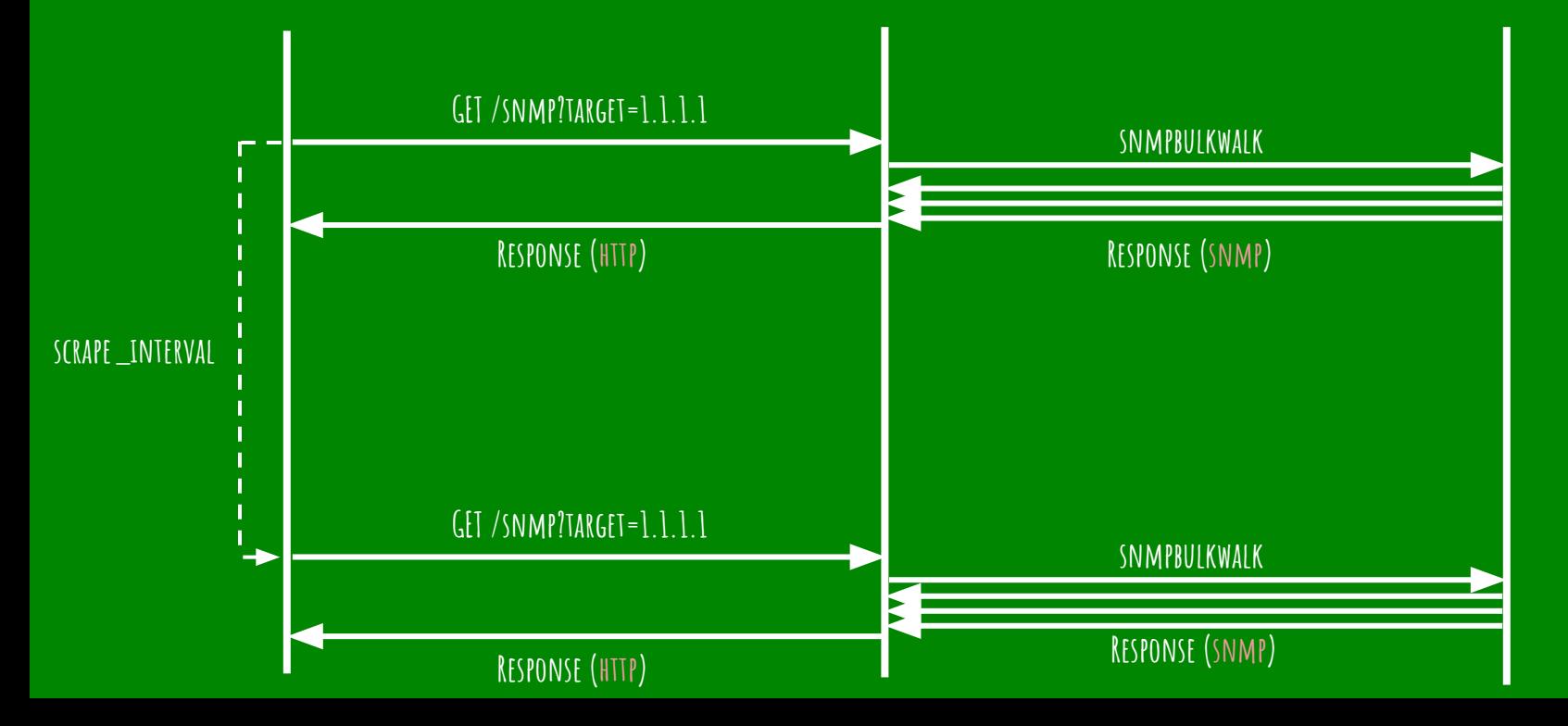

VENDOR'S MIBS +GENERATOR.YML  $=$  SNMP. YML

## **quick demo**

**LImits: Getting right labels can be hard Single set of snmp credentials per device type No auto-inventory NO TLS "from the box" \***

## **Questions?**

### SEE DEMO'S REPOSITORY ON: **github.com/vazic/prometheus\_snmp\_vagrant**